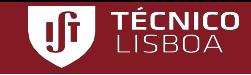

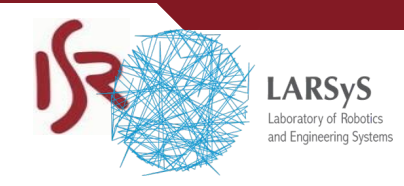

#### ICAPS18 Tutorial

# Integrating Classical Planning and Mobile Service Robots using ROSPlan

#### **Oscar Lima** and **Rodrigo Ventura**

Institute for Systems and Robotics Instituto Superior Técnico, Universidade de Lisboa Portugal {olima, rodrigo.ventura}@isr.tecnico.ulisboa.pt

[ ICAPS T5 25-Jun-2018 ]

Institute for Systems and Robotics - Lisboa

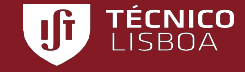

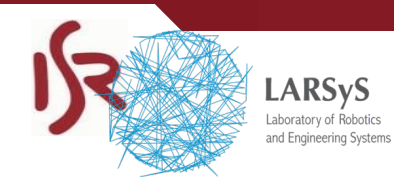

# Part 2 - ROS essentials

Institute for Systems and Robotics - Lisboa

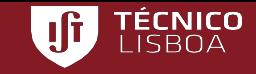

#### What is ROS?

- **• ROS = Robot Operating System**
- Framework for robot software development providing operating system-like functionality
- Originated at Stanford Artificial Intelligence Lab, then further developed at Willow Garage
- Works quite well in Linux Ubuntu, but there are bindings to Java, C#, and can be tunneled via websockets
- Large user base; getting widespread use
- ROS users forum: <http://answers.ros.org>

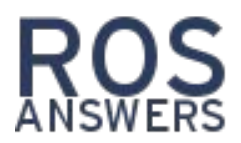

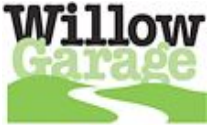

**EXPOS.org** 

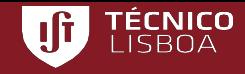

# Basic concept #1: Node

- Modularization in ROS is achieved by separated operating system processes
- **Node** = a process that uses ROS framework
- Nodes may reside in different machines transparently
- Nodes get to know one another via roscore

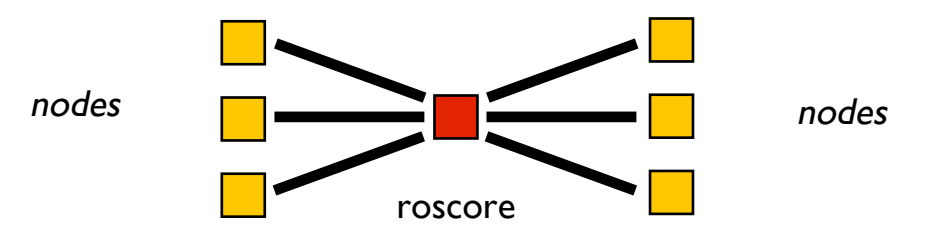

- roscore acts primarily as a name server
- Nodes use the roscore running in localhost by default overridden by the environment variable ROS\_MASTER\_URI

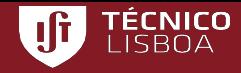

### Basic concept #1: Node

#### Demo: launching roscore

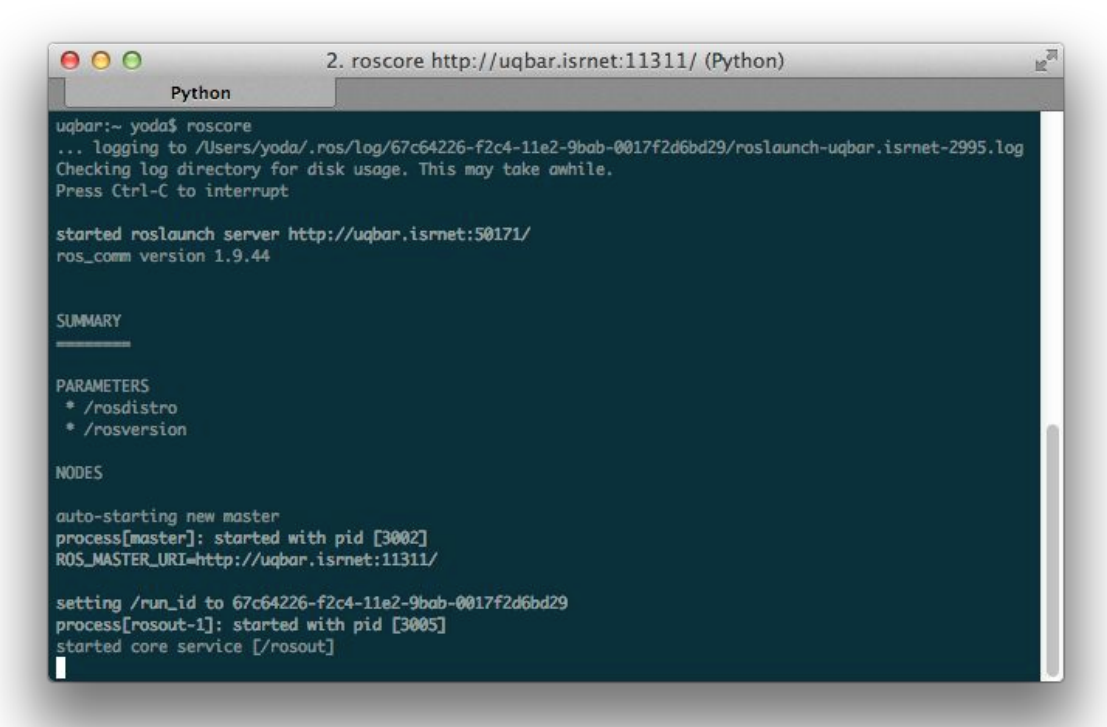

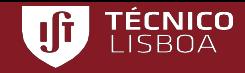

# Basic concept #2: Topic

- **Topic** is a mechanism to send messages from a node to one or more nodes
- Follows a publisher-subscriber design pattern

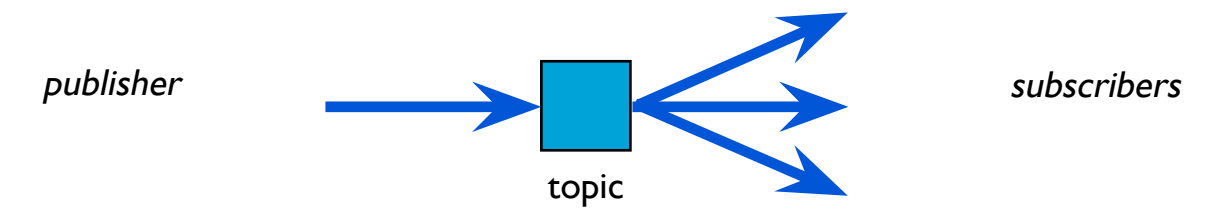

- **Publish** = to send a message to a topic
- **Subscribe** = get called whenever a message is published
- Published messages are broadcast to all Subscribers
- Example: LIDAR publishing scan data

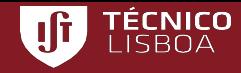

# Basic concept #2: Topic

#### Demo: publishing an "Hello world" String to topic /xpto

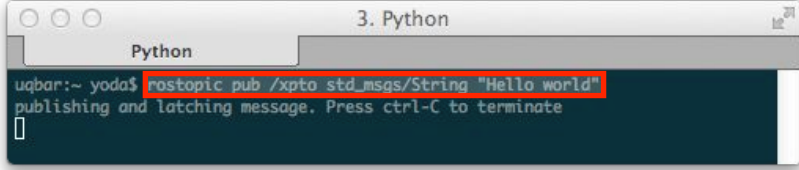

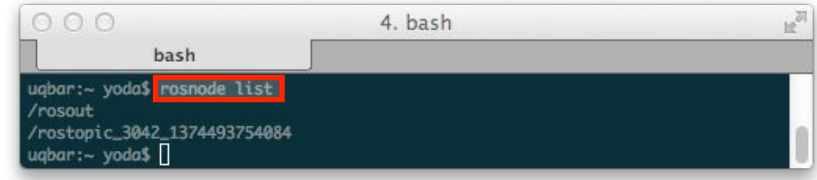

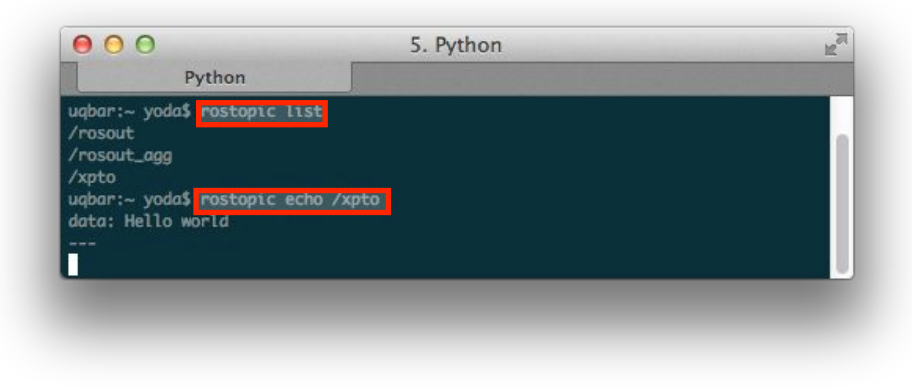

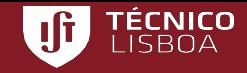

## Basic concept #3: Service

- **Service** is a mechanism for a node to send a request to another node and receive a response in return
- Follows a request-response design pattern

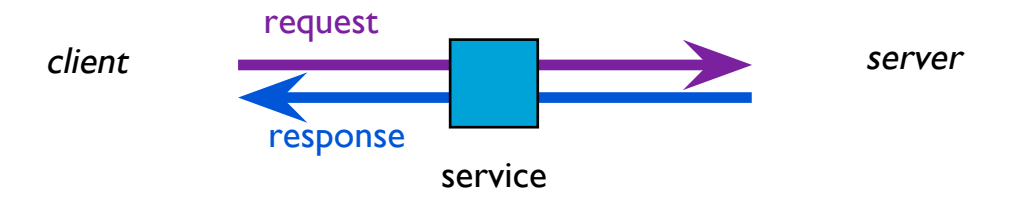

- A service is called with a request structure, and in return, a response structure is returned
- Similar to a Remote Procedure Call (RPC)
- Example: set location to a localization node

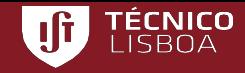

#### Basic concept #3: Service

Demo: querying and calling a service

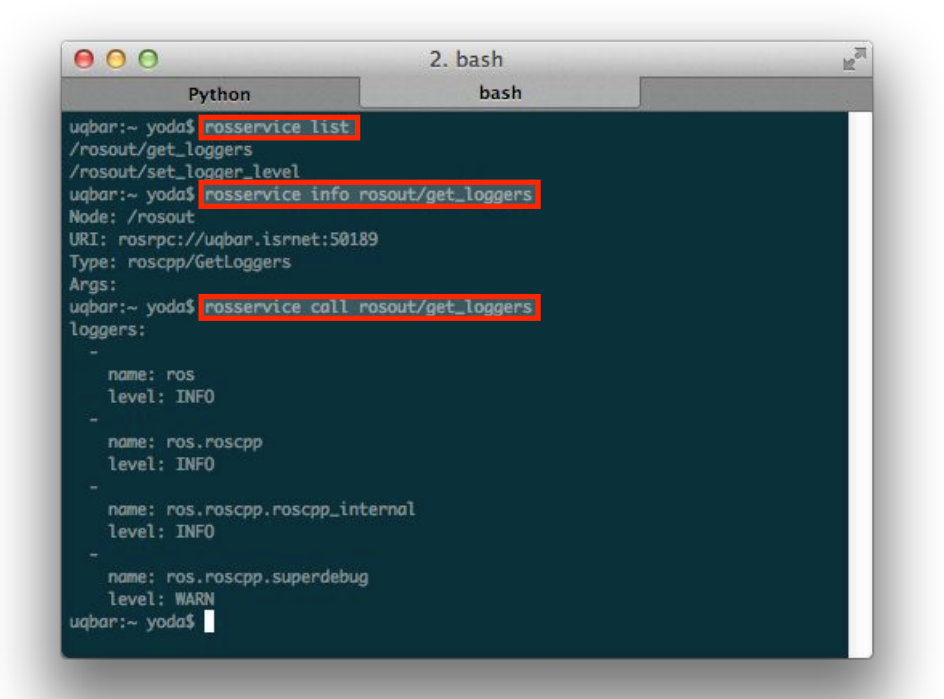

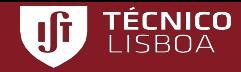

# Message types

#### All messages (including service requests/responses) are defined in text files

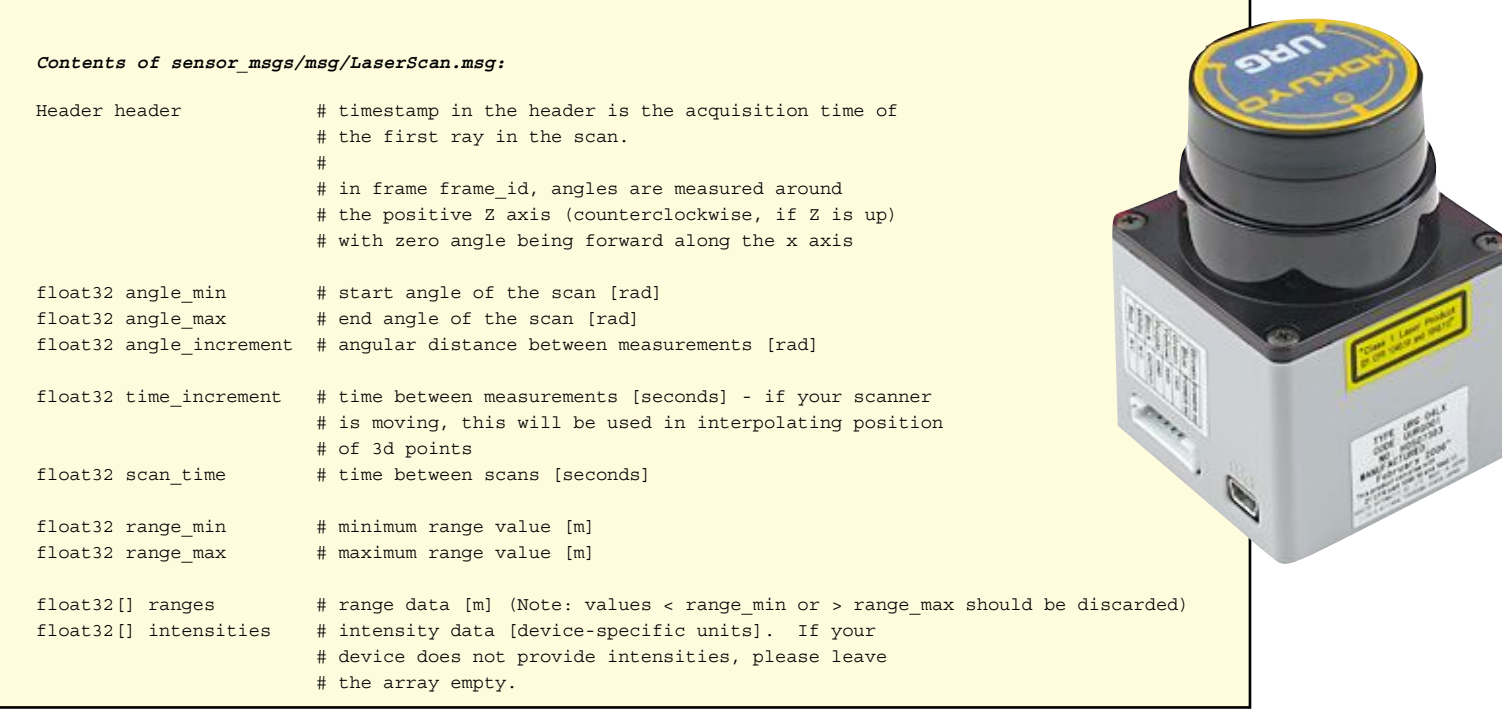

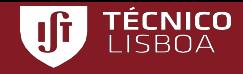

#### Topics internals

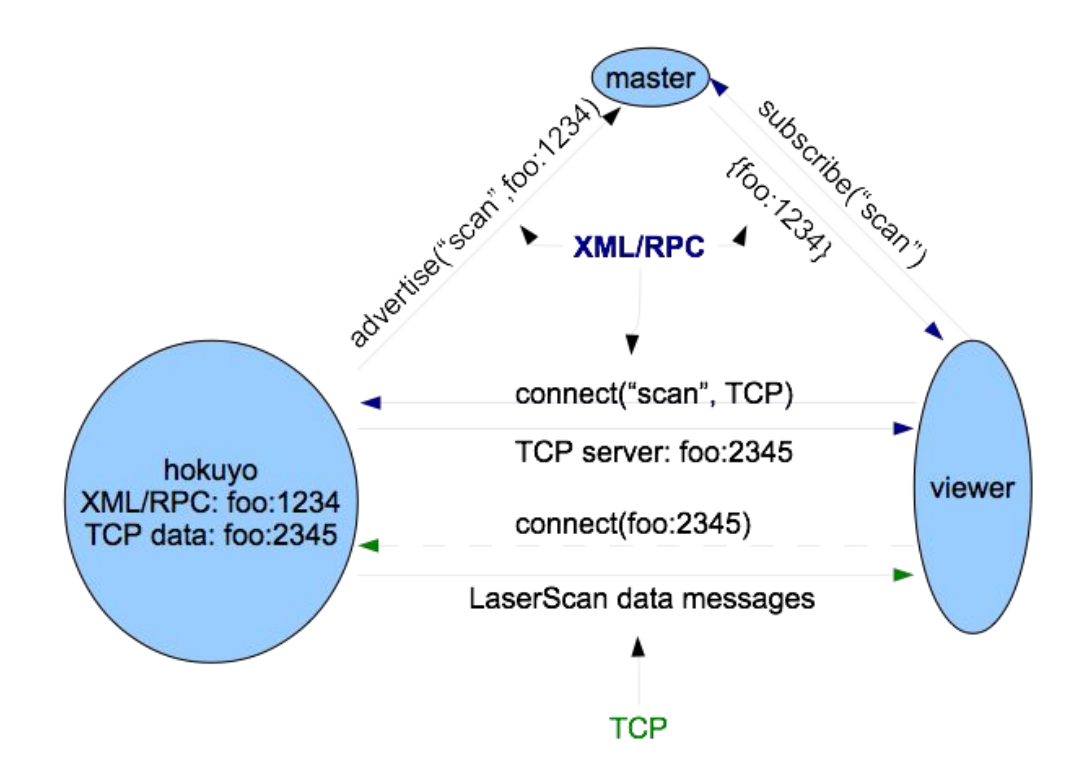

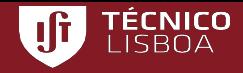

#### Development

- Two major languages are supported:
	- C++
	- Python
- ROS provides a portable build system (catkin, replacing rosbuild)
- **Package** = encapsulation of sources, data files, and building files
- The code reuse units in ROS are packages
- A large variety of packages can be found on the web
- examples: sensor drivers, simulators, SLAM, image processing, etc.

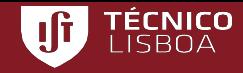

**rosnode** is a command-line tool for printing information about ROS Nodes.

#### Commands:

rosnode ping test connectivity to node rosnode list list active nodes rosnode info print information about node rosnode machine list nodes running on a particular machine or list machines rosnode kill kill a running node rosnode cleanup purge registration information of unreachable nodes

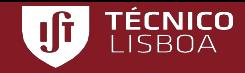

**rostopic** is a command-line tool for printing information about ROS Topics.

Commands:

 rostopic bw display bandwidth used by topic rostopic echo print messages to screen rostopic find find topics by type rostopic hz display publishing rate of topic rostopic info print information about active topic rostopic list list active topics rostopic pub publish data to topic rostopic type print topic type

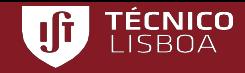

**rosservice** is a command-line tool for printing information about ROS Services.

Commands:

 rosservice args print service arguments rosservice call call the service with the provided args rosservice find find services by service type rosservice info print information about service rosservice list list active services rosservice type print service type rosservice uri print service ROSRPC uri

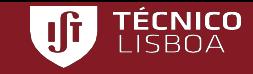

**rosbag** is a command-line tool for manipulating log files (a.k.a. bags)

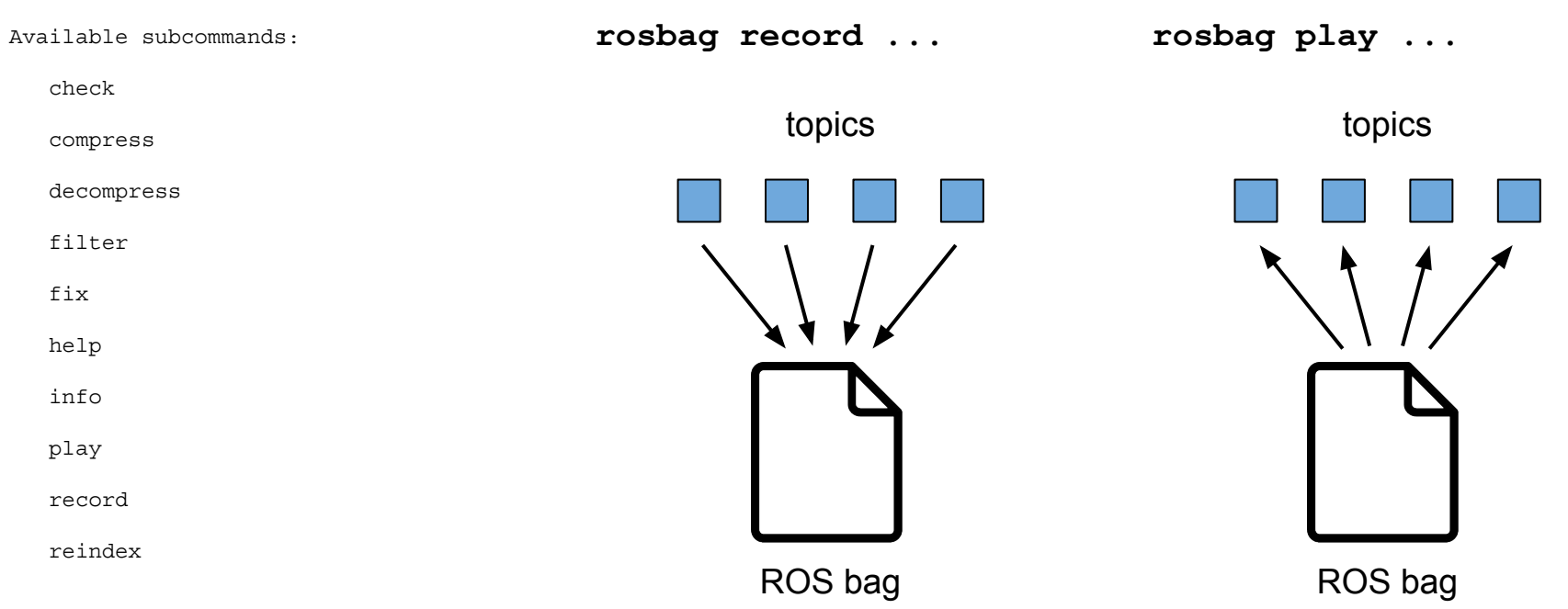

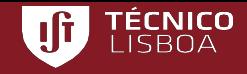

- **Parameters**: repository of parameters
	- Loading from files (formatted in YAML)
	- Dynamic update
	- Command-line utility: rosparam

- **Launch files**: XML file specifying the launch of multiple nodes
	- Loading of parameters
	- Remapping topic names, parameters, etc.
	- Multiple machines support
	- Command-line utility: roslaunch

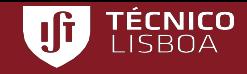

• **TF** framework: represents geometric transformations in 3D, position and orientation (6-DoF)

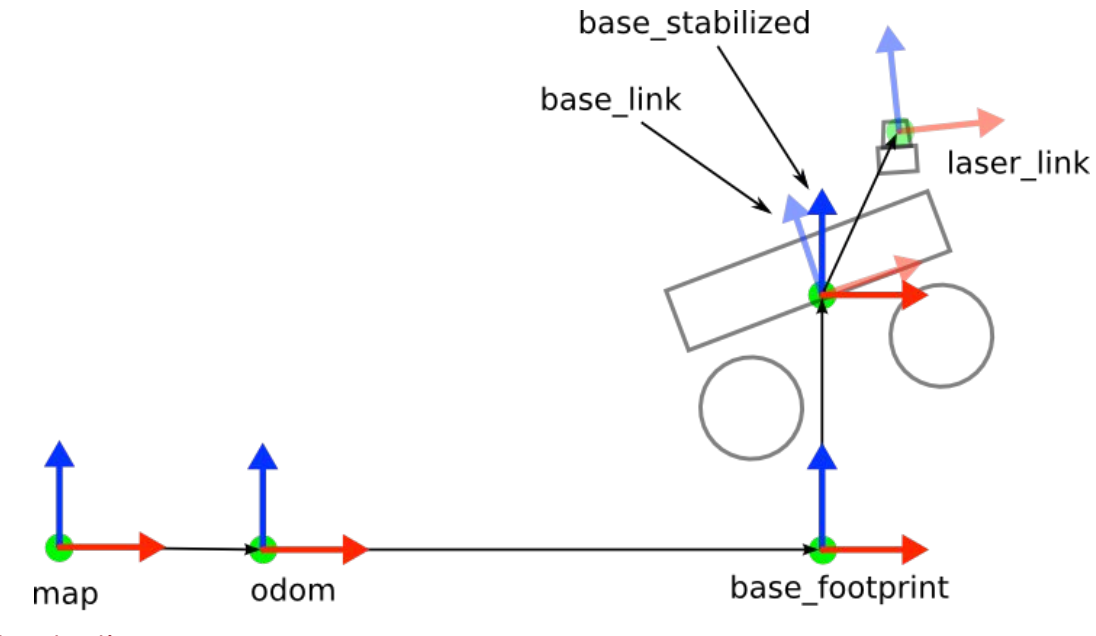

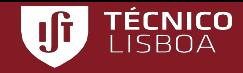

• **RVIZ**: visualisation framework

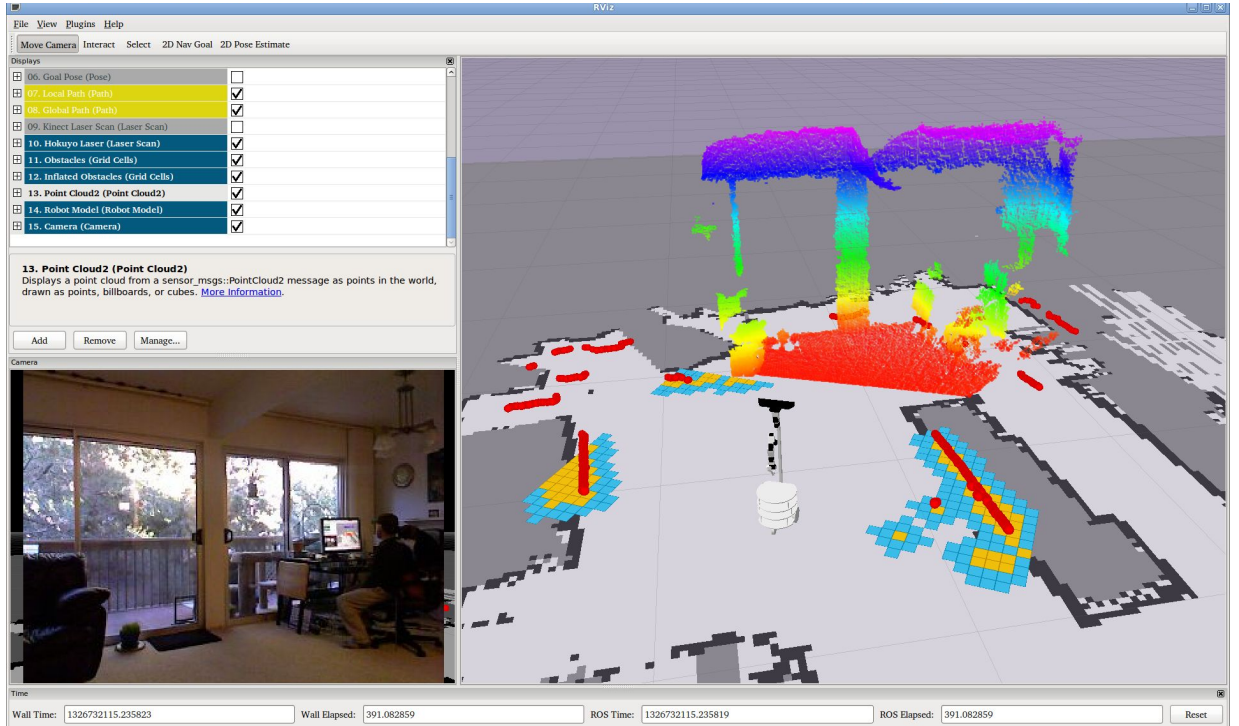

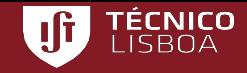

• **Actionlib** framework: state-full scheme to manage action execution

**Action Interface** 

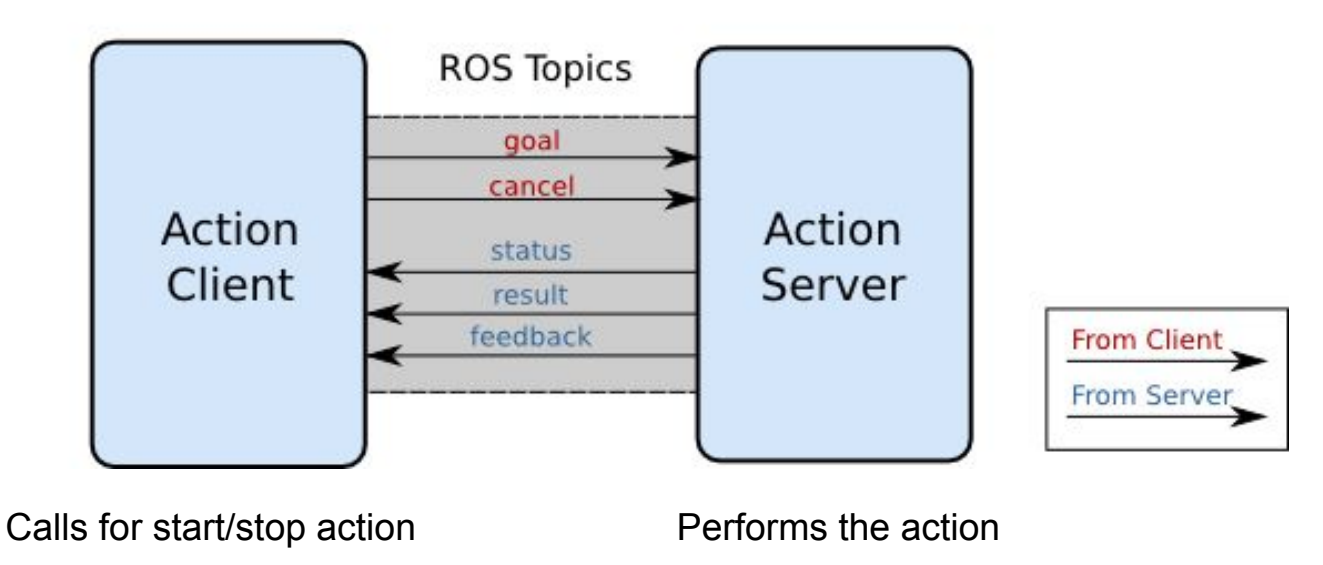

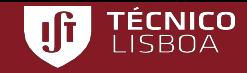

• **Actionlib** framework: state-full scheme to manage action execution

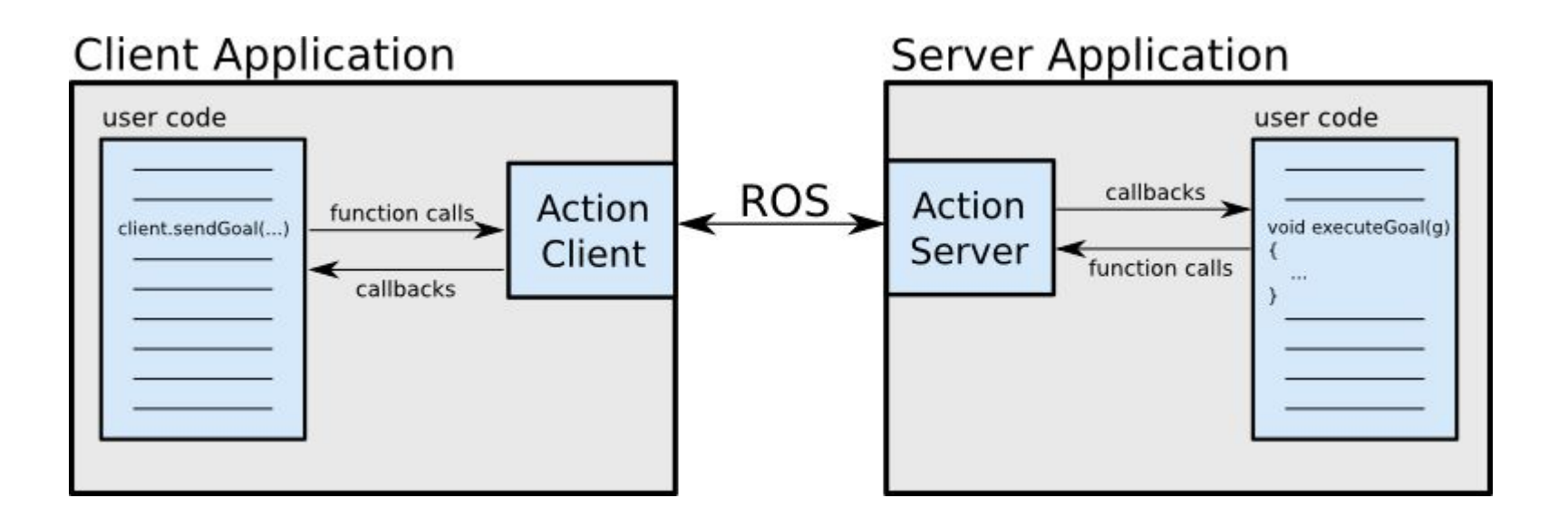

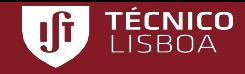

• **SMACH** framework: FSM executor fully integrated into ROS Ingredients: states, transitions, and outcomes

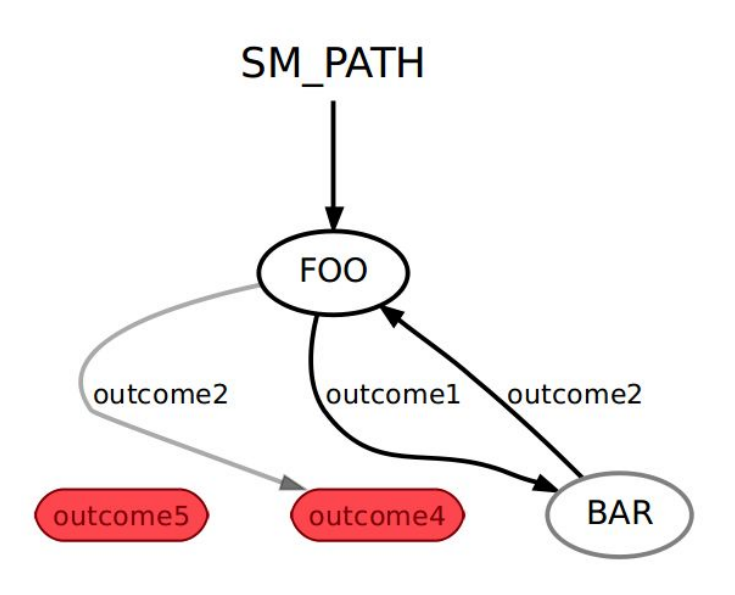

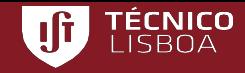

- **SMACH** framework:
	- Types of states:

MonitorState -- subscribes to topic, waits while condition True ConditionState -- polls a callback function, waits until True SimpleActionState -- calls actionlib action and can be a container

– Types of containers: StateMachine -- finite state machine Concurrence -- all states run in parallel (split/join logic) Sequence -- StateMachine with linear sequence of states

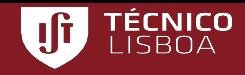

- Off-the-shelf packages:
	- **Gmapping**: creates occgrid maps from laser data
	- **AMCL**: localizes on occgrid maps using laser data
	- **Move\_base**: path planning and guidance with obstacle avoidance using laser data
	- **MoveIt**: trajectory planner for robotic arms
	- **Octomap:** creates 3D occupancy maps using RGB-D
	- **Gazebo**: physics simulator